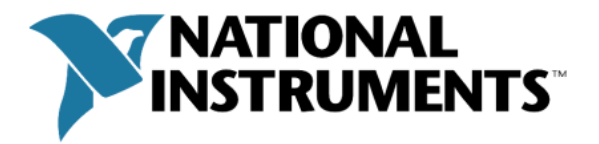

# Project Provider Interface VIs

# **Global\_Interface**

Defines global-level events that are not tied into a specific object type.

# **Global\_Init**

**Description:** Called every time the provider is loaded. This happens when LabVIEW.exe runs and whenever a project explorer window is created (open, new, etc.). It should be used to construct menus and do any other initialization tasks. If licensing is not integrated, the check should be performed here (in addition to any licensing-based initialization).

#### **Inputs:**

 ItemRef *Object* Reference to the global item **Outputs:** *None*

# **Global\_OnCommand**

**Description:** Called when executing global menu and toolbar commands. Should be used to define or call button/menu behaviors.

**Inputs:**

 ItemRef *Item* Reference to the global item String *CommandID* Menu tag of the command that was selected (defined when registered) **Outputs:** *None*

#### **Global\_OnUpdateCommand**

**Description:** Called during framework update operations. Building menus calls this for each customized menu item. When in the project window, this is called in a loop to make sure all the menus are in the most recent state.

## **Inputs:**

 ItemRef *Item* Reference to the global item mxLvMenuItem *Menu Item In* The menu item being updated

**Outputs:** *None*

**Global\_Exit**

**Description:** Not currently called.

**Inputs:**

 ItemRef *Item* Reference to the global item **Outputs:** *None*

**CreateNewWizard\_Interface**

Defines events that occur while adding items to the project window.

**CreateNewWizard\_Finalize**

**Description:** Called after the new item has been created.

**Inputs:** ItemRef *Wizard* Reference to the wizard ItemRef *Item* Reference to the newly created item **Outputs:** *None*

**CreateNewWizard\_GetCreateNewWeight**

**Description:** Called when the appropriate *New* menu is being constructed.

**Inputs:**

ItemRef *Wizard* Reference to the wizard

**Outputs:**

I32 *Weight* Controls the relative position of the entry in the *New* menu

**CreateNewWizard\_GetNewItemInfo**

**Description:** Called whenever right-clicked on an item that supports this New menu.

**Inputs:**

ItemRef *Wizard* Reference to the wizard

**Outputs:**

CreateNewInfo *NewInfo* Unknown

**CreateNewWizard\_IncludeItem**

**Description:** Called when the appropriate *New* menu is being constructed.

**Inputs:**

ItemRef *Wizard* Reference to the wizard

**Outputs:**

 Boolean *IncludeItem* Controls inclusion of the item in the *New* menu based on some logic

**CreateNewWizard\_Init**

**Description:** Called to initialize the wizard.

**Inputs:** ItemRef *Wizard* Reference to the wizard **Outputs:** Boolean *Enable Next* Controls whether the CreateNewWizard\_Invoke is called or not on creating a new item. Boolean *Enable Finish* Unknown String *Label* The text that shows up in the *New* pop-up menu

# **CreateNewWizard\_Invoke**

**Description:** Called when an entry added to a *New* menu by this provider is selected.

# **Inputs:**

ItemRef *Wizard* Reference to the wizard

 mxLvNIIM *New Item Parent* Item Moniker representing the parent of the item to be created

# **Outputs:**

 Boolean *Canceled* Controls whether the framework should create the new item (false if done through VI Server)

**Item\_Interface**

Defines events that occur to individual items in the project explorer window's item tree.

#### **Item\_CanDelete**

**Description:** Determines if the project item can be deleted

**Inputs:**

ItemRef *Object* Reference to the project item

**Outputs:**

 Boolean *CanDelete* Controls whether the item can be deleted (true) or not (false)

**Item\_CanDoHelp**

**Description:** Determines if the project item supports help.

**Inputs:**

ItemRef *Object* Reference to the project item

**Outputs:**

Boolean *CanDoHelp* Controls if help is supported (true) or not (false)

#### **Item\_CanDoProperties**

**Description:** Determines if the project item supports properties.

**Inputs:**

ItemRef *Object* Reference to the project item

**Outputs:**

 Boolean *CanDoProperties* Controls whether properties are supported (true) or not (false)

# **Item\_CanDragToExternalWindow**

**Description:** Called when the project item is dragged to an external window.

**Inputs:**

ItemRef *Object* Reference to the project item

**Outputs:**

 Boolean *CanDrag* Controls whether the item can be dragged to an external window.

#### **Item\_CanDragToProjectWindow**

**Description:** Called when an item is dragged into the project window.

**Inputs:**

ItemRef *Object* Reference to the project item

ItemRef *DropTarget* Reference to the item being dropped on

# **Outputs:**

Boolean *CanDrag* Controls whether DropTarget can be dragged to project window

#### **Item\_CanDropExternalData**

**Description:** Called when an item from an external window is dragged on to this item. **Inputs:** ItemRef *Object* Reference to the project item **Outputs:** Boolean *CanDrop* Controls if the project item is available for dropping an external item. (Setting it to true does not drop the external item on the project item though) **Item\_CanDropItem Description:** Called when another project item is dragged to the item. **Inputs:** ItemRef *Object* Reference to the project item ItemRef *DropItem* Reference to item being dragged **Outputs:** Boolean *CanDrop* Controls whether DropItem can be dropped on Object **Item\_CanRename Description:** Determines if the project item can be renamed. **Inputs:** ItemRef *Object* Reference to the project item **Outputs:** Boolean *CanRename* Controls whether rename is supported (true) or not (false) **Item\_Exit Description:** Not currently called. **Inputs:** ItemRef *Object* Reference to the project item **Outputs:** *None* **Item\_GetAddCategories Description:** TBD **Inputs:** *None* **Outputs:** *None* **Item\_GetCreateNewCategories Description:** TBD **Inputs:** *None* **Outputs:** *None* **Item\_Init Description:** Called when initializing a single item in the project. **Inputs:** ItemRef *Object* Reference to the project item **Outputs:** *None*

# **Item\_NotifyChanged**

**Description:** Called when the item is modified (item created or modified, file created or modified, item added or renamed, item added to or modified for SCC.

### **Inputs:**

ItemRef *Object* Reference to the project item

mxLvChangeType *Change Type* Type of change **Outputs:** *None*

#### **Item\_OnCommand**

**Description:** Called when a menu entry installed by the provider is selected on a single item.

#### **Inputs:**

 ItemRef *Object* Reference to the project item String *CommandID* Menu tag defined when command was registered

**Outputs:** *None*

# **Item\_OnDblClick**

**Description:** Called when the user double-clicks on an item in the project tree.

**Inputs:**

 ItemRef *Object* Reference to the project item **Outputs:** *None*

# **Item\_OnDelete**

**Description:** Called when the project item is deleted.

**Inputs:**

 ItemRef *Object* Reference to the project item Boolean *Silently* Controls whether the providers delete method should display any UI (false) or not (true) **Outputs:** *None*

#### **Item\_OnDoHelp**

**Description:** Called when *Help...* is selected from the popup menu for the project item.

**Inputs:**

 ItemRef *Object* Reference to the project item **Outputs:** *None*

#### **Item\_OnDoProperties**

**Description:** Called when *Properties* is selected from the popup menu for an item.

**Inputs:**

 ItemRef *Object* Reference to the project item **Outputs:** *None*

# **Item\_OnDropFiles**

**Description:** Called when one or more files are dragged from the explorer and dropped on a project item.

**Inputs:**

 ItemRef *Object* Reference to the project item Path[] *DropFilesList* List of files **Outputs:** *None*

#### **Item\_OnDropItem**

**Description:** Called when another project item is dropped on the item.

**Inputs:**

```
 ItemRef Object Reference to the project item
     ItemRef DropItem Reference to item being dropped
Outputs: None
```
**Item\_OnPopupMenu**

**Description:** Called right before the project item's popup menu is displayed—menu can be modified before display.

**Inputs:**

 ItemRef *Object* Reference to the project item **Outputs:** *None*

**Item\_OnRename**

**Description:** Called when the item is renamed.

**Inputs:**

 ItemRef *Object* Reference to the project item String *New Name* New name of the item. **Outputs:** *None*

**Item\_OnSelect**

**Description:** Called when the project item is selected in the project tree.

**Inputs:**

ItemRef *Object* Reference to the project item

**Outputs:** *None*

**Item\_OnUnselect**

**Description:** Called when the project item is unselected in the project tree.

**Inputs:**

 ItemRef *Object* Reference to the project item **Outputs:** *None*

# **Item\_OnUpdateCommand**

**Description:** Called to update the specified command right before it is about to be displayed in a menu or popup.

**Inputs:**

 ItemRef *Object* Reference to the project item String *Command ID* Menu tag of the command being updated (defined when registered) **Outputs:** mxLvMenuItem *Menu Item Out*

#### **Item\_OnWizardComplete**

**Description:** Notifies the project item that the Create New Wizard process is finished.

**Inputs:**

ItemRef *Object* Reference to the project item

**Outputs:** *None*

#### **Item\_PrefersFPHeap**

**Description:** Determines if item wants the VI Front Panel or Block Diagram reference when WasDroppedOnVI is called.

**Inputs:**

ItemRef *Object* Reference to the project item

**Outputs:**

 Boolean *Prefers FP* True if Front Panel reference, false if Block Diagram reference

**Item\_ValidateRename**

**Description:** Determines if the new name is valid for the project item.

**Inputs:**

 ItemRef *Object* Reference to the project item String *New Name* New name of item

**Outputs:**

Boolean *Can Rename* Controls whether the new name is valid (true) or not

(false)

**Item\_WasDroppedOnItem**

**Description:** Called when the project item was dropped on another project item in the tree.

**Inputs:**

 ItemRef *Object* Reference to the project item ItemRef *Drop Item* The item that the project item was dropped on **Outputs:** *None*

# **Item\_WasDroppedOnVI**

**Description:** Called when the project item is dropped on an open VI (either front panel or block diagram).

**Inputs:**

ItemRef *Object* Reference to the project item

I32 *X* X-coordinate of drop

I32 *Y* Y-coordinate of drop

VI Refnum *VI* Front panel or Block Diagram reference (determined by

PrefersFPHeap method)

 Boolean *Front Panel?* Specifies whether item has been dropped on Front Panel (true) or not (false)

 I32 *Flags* **NOTE: REFER TO \_lvProjectDragDropFlags IN LvProject.h Outputs:**

 Boolean *Can Drop* Controls whether object can be dropped or not lvProjectDropresults *Result* **NOTE: REFER TO lvProjectDropResults IN LvProject.h** **Provider\_Interface**

Defines events that occur to multiple items on the project explorer window.

**Provider\_InitItems**

**Description:** Called when multiple items in the project are bound.

**Inputs:**

 ItemRef[] *Items Array* Array of references to project items **Outputs:** *None*

**Provider\_LoadComplete**

**Description:** Called when the project has finished loading.

**Inputs:**

ItemRef *Project* Reference to the project

**Outputs:** *None*

**Provider\_LoadCompleteWithWarnings**

**Description:** Same as LoadComplete except save warnings are optionally returned.

**Inputs:**

ItemRef *Project* Reference to the project

**Outputs:**

 String[] *warnSummaryStrings* Warning summary messages String[] *warnStrings* Warning messages

**Provider\_NotifyChanged**

**Description:** Called when changes occur involving multiple items (create, add, etc.)

**Inputs:**

 ItemRef[] *item IDs* mxLvChangeType *Change Type* Error Cluster *error in* Input error cluster **Outputs:** Error Cluster *error out* Output error cluster

**Provider\_OnCommand**

**Description:** Called when a command is invoked on multiple items (menu or toolbar).

**Inputs:**

 ItemRef[] *Items Array* String *Command ID* Menu tag defined when command was registered **Outputs:** *None*

**Provider\_OnPopupMenu**

**Description:** Called right before the project items' popup menu is displayed—can modify menu.

**Inputs:** ItemRef[] *objects* References to the selected items **Outputs:** *None*

# **Provider\_OnSaveForPrevious**

**Description:** Called when a project is being saved to a previous version—gives provider a chance to modify property bag to match the previous version.

**Inputs:**

 U32 *Version* Version number that is being saved for ItemRef[] *ObjectsIn* References to items being saved **Outputs:** *None*

#### **Provider\_OnSaveForPreviousEx**

**Description:** Same as OnSaveForPrevous except the provider is also passed to the method.

**Inputs:**

 U32 *Version* Version number that is being saved for ItemRef[] *ObjectsIn* References to items being saved ItemRef *Provider Item* Reference to this provider

**Outputs:** *None*

#### **Provider\_OnSaveForPreviousWithWarnings**

**Description:** Same as OnSaveForPreviousEx except save warnings are optionally returned.

# **Inputs:**

 U32 *Version* Version number being saved for ItemRef[] *ObjectsIn* References to items being saved ItemRef *Provider Item* Reference to this provider **Outputs:** String[] *Warning Summaries* Warning summary messages String[] *Warnings* Warning messages

#### **Provider\_OnSaveProject**

**Description:** Called when the project is being saved.

**Inputs:** ItemRef *Project* Reference to the project

**Outputs:** *None*

#### **Provider\_OnUpdateCommandBegin**

**Description:** Called before UpdateCommand is called for each command in the toolbar or menu.

**Inputs:**

ItemRef *Project* Reference to the project

**Outputs:** *None*

#### **Provider\_OnUpdateCommandEnd**

**Description:** Called after UpdateCommand is called for each command in the toolbar or menu.

**Inputs:** ItemRef *Project* Reference to the project **Outputs:** *None*

# **Provider\_Shutdown**

**Description:** Called when the project shuts down.

**Inputs:**

 ItemRef *Project* Reference to the project Boolean *Is LV Exiting?* Specifies whether LabVIEW is exiting (true) or not (false) **Outputs:** *None*

# **Provider\_Startup**

**Description:** Called when the project is created.

**Inputs:** ItemRef *Project* Reference to the project **Outputs:** *None*